## **WICHTIGE INFORMATIONEN zum Drucken der Signalisation**

- Das Layout des PDF-Inhalts darf nicht geändert werden.
- Der TWINT-QR-Code ist spezifisch für diese Zone/Bewilligung und darf weder kopiert noch wiederverwendet werden.
- Der Inhalt der PDF-Datei ist im Vektorformat, so dass die Auflösung beim Druck optimal ist.

## Bewilligung mit dem Smartphone bezahlen

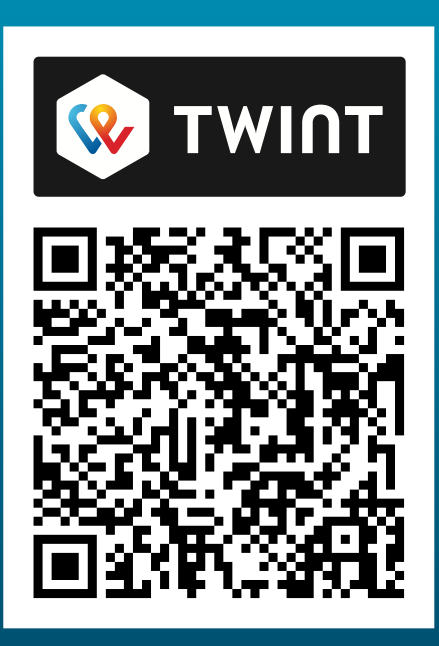

QR-Code mit der TWINT-App scannen.

oder

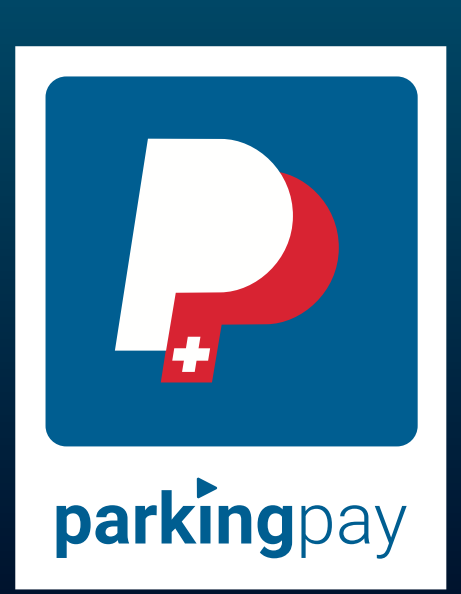

Standort Furna in der Parkingpay-App auswählen.

## PW Hirten-/ Hüttenbesuch/Helfer